## sgapiSetQuestionRuntimeProperty(%%qID,%%property,%% value)

Last Modified on 08/06/2014 1:22 pm EDT

This function sets the specified runtime property for the given question.

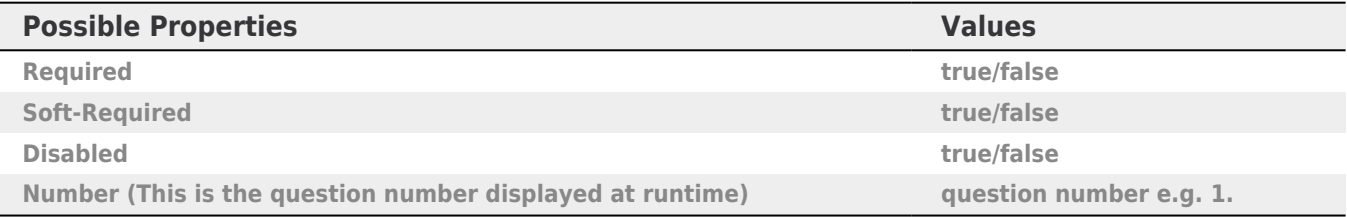

## Example

Below is an example script that demos each property available via the sgapSetQuestionRuntimeProperty function.

## [Check it out in an Example Survey](http://www.surveygizmo.com/s3/1518406/sgapiSetQuestionRuntimeProperty)

```
%%property = sgapiGetValue(2);
if (%%property == 'Required')
{
   sgapiSetQuestionRuntimeProperty(3,'Required',true);
}
else if (%%property == 'Soft required')
{
   sgapiSetQuestionRuntimeProperty(3,'Soft-Required',true);
}
else if (%%property == 'Disabled')
{
   sgapiSetQuestionRuntimeProperty(3,'Disabled',true);
}
else if (%%property == 'Number')
{
   sgapiSetQuestionRuntimeProperty(3,'Number',"12.");
}
```